## **Cython: A First Look**

SHARCNET: General Interest Webinar

Tyler Collins HPC Analyst, Brock University

#### **Outline: Today's Aim**

- **•** Introduce Cython
- Get everyone on the same page and explain some core concepts
- Live demo
- Quick recap
- Question period

Hopefully at the end of this talk, you will use Cython in your own projects!

This webinar and its materials can be found on GitHub, here:

<https://github.com/Andesha/sharcnet-cython>

## **Some Python Commentary**

- Python sure is awesome but awesome isn't free!
- Even other languages have this narrative:
	- o "There are no zero cost abstractions!" - [Chandler Carruth, 2019](https://www.youtube.com/watch?v=rHIkrotSwcc)
- "Each abstraction must provide more benefit than cost"
	- From the same talk as above
- What happens when you really need your Python to be **faster**?
	- You suffer presumably...

#### **What is Cython?**

- Superset of Python
- Recover the C-like performance we gave away
- $\bullet$  Python is compiled into C/C++, and then called as per usual
	- No barriers

By using annotations and hints - we can generate good C/C++ code to call **from** Python that is orders of magnitude faster than vanilla Python!

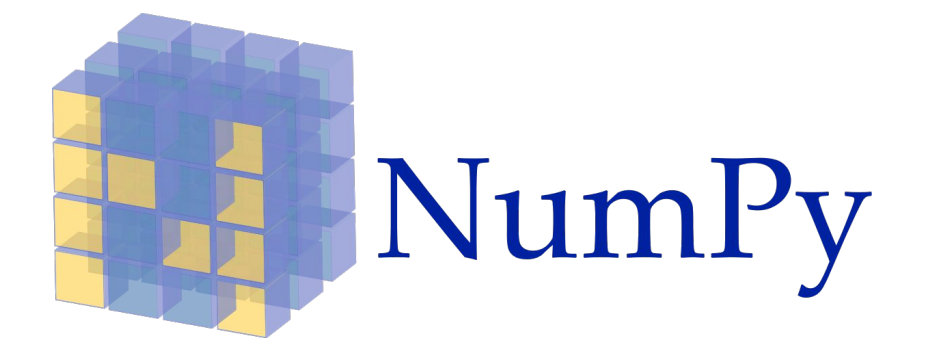

# **Highlight**

## **Getting on the Same Page**

Just for so we are all working from similar assumptions there will be some quick notes on the following:

- Types and type systems
- Compiled vs Interpreted
- **•** Complexity

We'll be doing a bunch of sweeping generalizations - try not to cringe if you're an expert!

## **Useful Definitions: Types and Type Systems**

- What's a type?
	- A known representation of data that has associated operations
	- Integer, string, boolean, etc
- Dynamically typed
	- Verify at run time (on the fly)
	- Can see a lot of runtime errors
	- Runtime overhead due to figuring things out
	- Pretty easy to write though!
- Statically typed
	- Variables and functions have "signatures" which define what types they operate on
	- Mixing and matching between types is not strictly allowed (mostly)
	- Advantages include things like syntax/grammar checking and error catching

## **Useful Definitions: Compiled vs Interpreted**

We all *know* compiled is faster… but why?

Short answer:

- Compiled code is running natively on a machine from a static source (perhaps a binary)
	- Can be highly optimized for known patterns or systems
- Interpreters require layers of execution before results are seen
	- Interpret to some bytecode, possibly more steps
	- Overhead for access variables
	- All of this must be done on the fly slowly!

## **Useful Definitions: Complexity**

- Not comparing formally as something like: *O(n)*
- However... what's list access look like in Python?
	- Make sure the variable indexing the list is numeric
	- Determine if it's within bounds
	- If negative, do some wrap around magic
	- Sometimes even more!
- What does array access look like in something like C?
	- Read the memory based on some offset
	- … that's it (mostly)
- Often there is large complexity overhead that is abstracted away for you in Python

## **How Does Cython Work?**

We give back some of our abstractions!

- **Compilation** 
	- Sometimes we can take advantage of specific system optimizations too!
- Annotation of types
	- You'll be surprised how much this helps
- Complexity
	- Recall: what's in a list anyway? Shouldn't there be something better?

#### **Live Demo**

Some quick details

- Reference material is on GitHub here:
	- <https://github.com/Andesha/sharcnet-cython>
- We will be using Jupyter lab
	- The starting notebook and a completed notebook are on GitHub
- If we have time, we'll explore compiling code on Compute Canada systems
- Our test case will be a prime sieve!

## **Practical Example: Prime Sieving**

Canonical example is the [Sieve of Eratosthenes](https://en.wikipedia.org/wiki/Sieve_of_Eratosthenes)

Example procedure:

- 1. Create a list of integers 2 -> N
- 2. Start at 2, all factors of it are marked in the list as non-prime (false)
- 3. Go to next true index
- 4. Mark all factors of it in the list as false
- 5. Go to step 3
- 6. All remaining true indices are prime numbers

## **Practical Example: Prime Sieving**

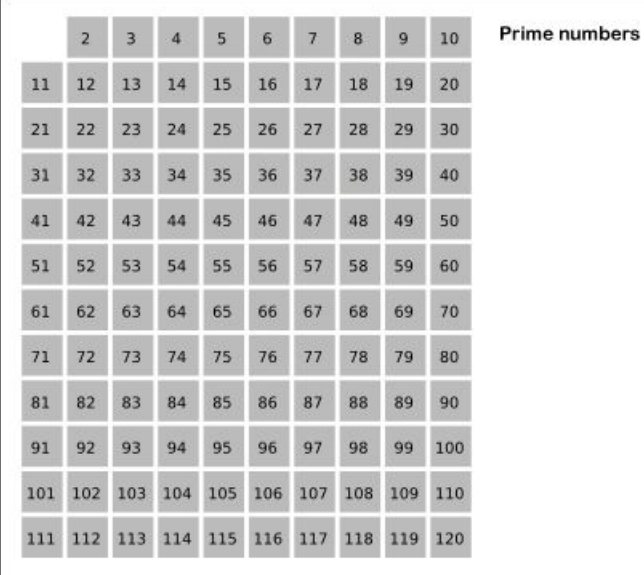

Taken from: https://en.wikipedia.org/wiki/Sieve\_of\_Eratosthenes

SKopp at German Wikipedia / CC BY-SA (http://creativecommons.org/licenses/by-sa/3.0/)

DEMO TIME - WHAT COULD GO WRONG? :)

#### **Post Demo Discussion**

Hopefully at this point, you are convinced!

Some external links for standard questions:

- Main documentation, [here](https://cython.readthedocs.io/en/latest/index.html)
	- This is where you find your type definitions and more
- Another Cython example using prime numbers, [here](https://cython.readthedocs.io/en/latest/src/tutorial/cython_tutorial.html#primes)
- Type memory views, [here](https://cython.readthedocs.io/en/latest/src/userguide/memoryviews.html)
	- Includes details on NxN arrays and different kinds of numpy interactions
- Compute Canada Python documentation, [here](https://docs.computecanada.ca/wiki/Python)
	- Remember our systems are slightly different!

#### **Takeaways**

- Python is super convenient, but sacrifices speed to get there
- We can recover a lot of this speed with Cython
- There's some awesome tools out there to help you profile your code
- Compiling for use on the Compute Canada systems is easy

Thanks very much!

Questions?

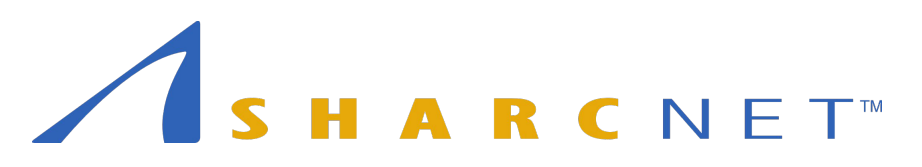

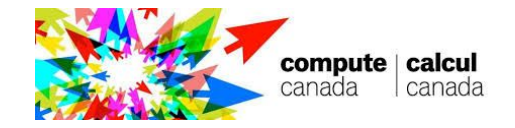